# EDITION **WEBBOTS, SPIDERS, AND SCREEN SCRAPERS**

**INTERNET AGENTS** A GUIDE  $T<sub>0</sub>$ DE G **FLO** WITH PHP/CURL

> M **CHAEL SCHRENK**

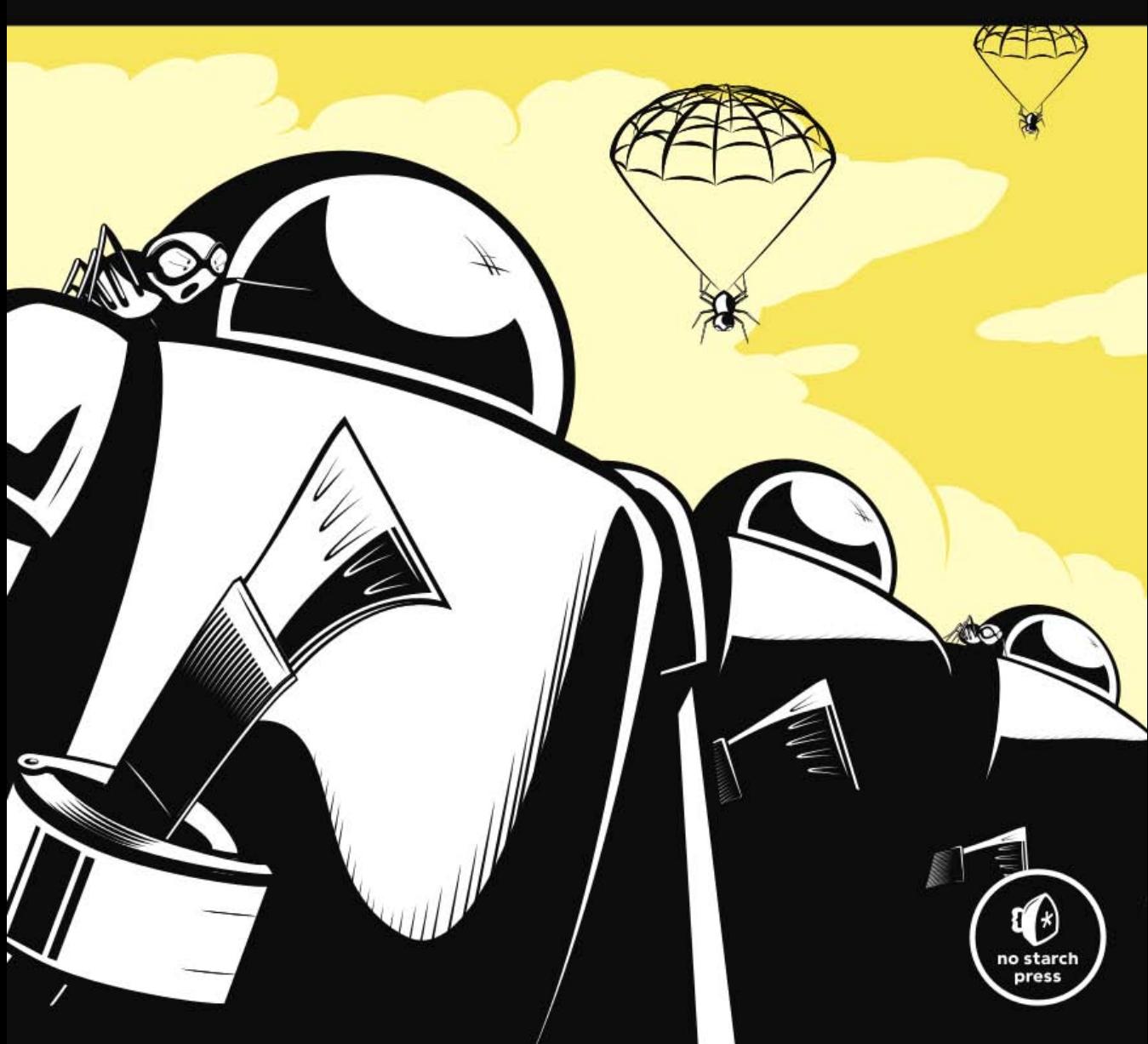

# **INDEX**

#### **Symbols & Numbers**

& (ampersand), in GET method, 67 \$address array, 156–157 \$content type variable, 158 \$data\_array, 168 for LIB\_http library functions, 35 **\$FETCH\_DELAY, 175, 180** \$filter\_array, 130, 135–136 \$\_GET array, 76 \$link\_array elements, 111 \$page\_base variable, 106 \$\_POST array, 76 \$result array, FILE element, 51–52 \$status\_code\_array, 114–115 . (period), as POP3 end-of-message indicator, 147 ? (question mark), in GET method, 67 404 Not Found error, 287, 338

#### **A**

abstractions, of program interface, 81 access log file, 29 error logging in, 266 and webbot detection, 266–267 access rights, verifying, 20 action attribute of form, 65, for form analyzer, 71 action of person, simulating, 123 \$address array, 156–157 agent name default for, LIB http, 31 defining for PHP/CURL session, 330

log record of, 268 spoofing, 29, 280, 311, 316, 329 aggregating information by relevance, 16 aggregation webbots, 92, 129–137 CDATA, 135 choosing data sources, 130 downloading and parsing script, 134 and filtering, 135–137 RSS feeds, 131–133 writing, 133–135 Alexa web-monitoring service, 305 "all rights reserved" notice, 320 Amazon Web Services, SOAP interfaces, 305 ampersand (&), in GET method, 67 anchor tags. *See* links Andreessen, Marc, 1 anonymity as a process, 283 in commercial email, 155 anti-pokerbot software, 18 Anti-Spam Law, Virginia, 324 Apache cookies, 202 headers, 33, 190 installing PHP on, 30 log files, 266–267 web server, 6 Application Program Interfaces (APIs) Amazon, 131 eBay, 131 Google, 127 Google Maps, 131

archive\_links() function, 178 ARPANET, 139 array assigning parsed data to, 98 elements, form data as, 68 of <img> tags, src attribute from, 61 parsing data set into, 41–42 table into, 96 attributes, parsing values, 42–43 audience, for Internet, 2 authentication, 190–208 basic, 199–202 curl setopt() function options for, 332 by PHP/CURL, 28 test pages, 201 of buyer by procurement webbot, 186–187 default response to request, 28 for deterring webbots, 314 digest, 201–202 and encryption, 202 example scripts and practice pages, 199 FTP, 140 with query string sessions, 205–207 session, 202–205 of snipers, 189, 213 strengthening by combining techniques, 198–199 types, 198 automating tasks, 19

#### **B**

bandwidth consumption, 187, 225 hijacking, 104, 291 stealing, 30 base64-encoding, 84 basic authentication, 199–202 curl\_setopt() function options for, 332 by PHP/CURL, 28 test pages, 199

batch file, for webbot, 216 Bcc: address field, 156–157 Beck & Tysver legal website, 319 Bidder's Edge spiders, 323 bids, timing placement of, 188, 191 Bina, Eric, 1 binary-safe download routine, 103–104 biometrics, 198–199 Bing, spiders used by, 173 blobs, storing images as, 83–84 blogs aggregation of, 131 laws concerning, 324, 325 searching for spelling errors, 137 botnet management, 255–260 assigning tasks, 258–260 communication methods, 255 determining tasks, 257 performing tasks, 260 polling the botnet server, 256–257 task checkout, 258 uploading botnet data, 260 broken links, webbot detecting, 109–116 browser buffering, 27 browser-like webbots, 230 browser macros, 227–247 adding functionality to, 240–247 browser-like webbots, 230 commands, 235 creating your first, 231–233 initialization, 233 recording, 232 defined, 230 dynamic macros, 241–245 integrating data with, 242–245 scripts that create, 241 hacking, 239–247 installing, 230–231 iMacros Scripting Engine, reasons not to use, 240–241 launching automatically, 245–246 in Linux, 246 in Windows, 245

necessity for, 237 overcoming barriers with, 230 reasons to use, 227–229 running, 237 suggested standard initialization of, 235–237 browsers, 1–2 emulating, 75. *See also* browser macros executing webbots in, 26–27 inspiration from limitations of, 15–18 problem with, 2 search engine treatment vs. treatment of webbot, 126 tabbed browsing, 129 business leaders, webbot benefits for, 11–12 buy-it-now auction purchases, 189

#### **C**

CamelCase, 78 CAPTCHA (Completely Automated Public Turing test to tell Computers and Humans Apart), 314–315, 325 Cascading Style Sheets (CSS), 17, 230 impact of removing HTML tags, 89 case for naming, 111 sensitivity, stristr() function vs. strstr() function, 137 Cc: address field, 156–157 CDATA tags, 134–135 certificates, 195 Children's Online Privacy Protection Act (COPPA), 154 ciphers, 193, 195 client-server technology, 2 client URL Request Library (cURL), 6, 21, 23 clipping service, online, 20, 137 clocks, synchronization for sniper, 189

code in book, 4–5 libraries available online, 5 collusion webbots, 17 command shell executing webbots in, 26 leveraging operating system with, 254 and spider scripts, 181 comma-separated value (CSV) files file() function for downloading, 27 iMacros file format, 236 Common Object Request Broker Architecture (CORBA), 305 communication, on incompatible systems, 21–22 competitive advantage, 9–13, 64, 74, 191, 265, 286, 310 Completely Automated Public Turing test to tell Computers and Humans Apart (CAPTCHA), 314–315, 325 compressing data, 86–88 computers. *See also* server distributing tasks across multiple, 254 constructive hacking, 11 Content-Type line for email message, 148 in HTTP header, 34 \$content type variable, 142 converting website into function, 163–170 COOKIE\_FILE, 212–214 cookies about, 209–211 adapting to management changes, 294 for authentication, 202–205 defaults for, 31 deleting, 212, 294 for deterring webbots, 313 expiration dates for, 212–213 and forms, 70

cookies, *continued* managing multiple users', 213–214 persistence with, 212 PHP/CURL to read and write, 29 purging temporary, 212–213 restrictions, with proxies, 206 viewing, 210–211 and webbot design, 211 COPPA (Children's Online Privacy Protection Act), 154 copyright issues, 85, 319–322 "all rights reserved" notice, 320 and facts, 321 fair use laws, 322 registration, 320 CORBA (Common Object Request Broker Architecture), 305 crawlers. *See* spiders cron command, 215 cryptography, 193 CSS (Cascading Style Sheets), 17, 230 impact of removing HTML tags, 89 CSV (comma-separated value) files, file() function for downloading, 27 iMacros file format, 236 cURL (client URL Request Library), 6, 21, 23 curl\_error() function, 334–335 curl exec() function, 334 curl getInfo() function, 334 curl init() function, 328 curl setopt() function, 69, 104, 328–333, 334 case sensitivity, 333 CURLOPT COOKIEFILE option, 205, 214, 331 CURLOPT\_COOKIEJAR option, 205, 214, 331 CURLOPT\_FOLLOWLOCATION option, 329 CURLOPT\_HEADER option, 330

CURLOPT\_HTTPHEADER option, 331 CURLOPT\_MAXREDIRS option, 288, 329 CURLOPT\_NOBODY option, 330 CURLOPT\_PORT option, 333 CURLOPT\_POSTFIELDS option, 332 CURLOPT\_POST option, 332 CURLOPT\_REFERER option, 329 CURLOPT\_RETURNTRANSFER option, 329 CURLOPT\_SSL\_VERIFYHOST option, 195 CURLOPT\_SSL\_VERIFYPEER option, 195, 332 CURLOPT\_TIMEOUT option, 294–295 CURLOPT\_UNRESTRICTED\_AUTH option, 332 CURLOPT URL option, 329 CURLOPT\_USERAGENT option, 330 CURLOPT USERPWD option, 332 CURLOPT\_VERBOSE option, 333 executing, 333–334 custom logs, and webbot detection, 268

## **D**

daily scheduling of webbots, 217 data fields in forms, 65, 66 networks, access and abuse, 323 set, parsing into array, 41 sources, choosing for aggregation webbot, 130 \$data\_array, 168 for LIB http library functions, 35 database for saving links, 181–182 storing images in, 83–84 storing text in, 80–83 data management, 77–90 organizing data, 77–85 naming conventions, 77–78 storing images in database, 83–84 storing text in database, 80–83 structured files, 79–80

reducing size, 85–90 data compression, 86–88 removing formatting, 88–89 storing references to image files, 85 thumbnailing images, 89–90 data-only interfaces, 301–307 lightweight data exchange, 302–305 REST (Representational State Transfer) 306–307 SOAP (Simple Object Access Protocol), 170, 305–306 XML (eXtensible Markup Language), 131, 301–302 <data> tags, for insertion parse, 123–124 dates, in filenames, 79–80 DCOM (Distributed Component Object Model), 305 decode zipcode() function, 165 deep linking, 291 default file, for web page, 24 delays, inserting between page fetches, 270 DELE command (POP3), 149 deleting cookies, 212 HTML formatting, 88–89 unwanted text, 43–44 white space, 89 delimiters parsing text between, 40 splitting string at, 39 deployment of webbots. *See* scaling denial-of-service (DoS) attacks, preventing, 180, 252–253, 330 DES (Digital Encryption Standard), 195 describe zipcode() function, 167–169 developers, webbot benefits for, 9–11 difficult websites, scraping, 227–247 digest authentication, 201–202 digital certificate, 194–196

Digital Encryption Standard (DES), 195 directories, 79 script for creating, 104 disclaimer, 6 disk swapping, 181 Distributed Component Object Model (DCOM), 305 <div> tags, parsing data into array, 95 DOS (denial-of-service) attacks, preventing, 180, 252–253, 330 download binary file() function, 103–104 download\_images\_for\_page() function, 105 downloading with FTP, 139–143 with LIB http, 23–35 with link-verification webbot, 109–110 linked page, 113 with PHP built-in functions, 25–27 with PHP/CURL, 27–35 web pages, 23–35 download parse rss() function, 133, 134

# **E**

eBay, 19, 130, 151, 188, 237, 306, 310, 323 snipers and, 187 Electronic Frontier Foundation (EFF), 325 email guidelines, 154 headers, 148 keeping legitimate out of spam filter, 158–159 for notification of FTP transmission failure, 140–141 of webbot action, 161 placing account information in script, 150

email, *continued* reading with webbots, 145–152 sending, 153–161 HTML-formatted, 159–160 with mail() function, 154–155 notifications with webbots, 157–158 with PHP, 154–155 undeliverable as alert to invalid address, 160–161 as webbot trigger, 223 email-controlled webbots, 151–152 encryption, 193–196 authentication and, 208 certificate, 195–196 for deterring webbots, 312 webbots using, 194 end-of-message indicator (POP3), 147 environments, 250–252 many-to-many, 251 many-to-one, 252 one-to-many, 250 one-to-one, 251 error handlers, 295–296 information from http\_get() function, 32 from http get withheader() function, 32 logs, and webbot detection, 267–268 eval() function, 303 event triggers, 70 exclude link() function, 179–180 exclusion list, for spiders, 180 executing webbots in browsers, 26–27 in command shell, 26 exe\_sql() function, 82–83 expiration dates, for cookies, 203, 209–210 eXtensible Markup Language (XML), 301–302 assigning tasks, 258, 260 overhead, 302 for RSS feeds, 131

# **F**

facts, and copyright, 321 fair use laws, 322 fault-tolerant webbots, 285–296 cookie management changes, 294 form changes, 292–293 network outages and congestion, 294–295 page content changes, 291–295 URL changes, 286–291 page redirection, 288–290 and referer values accuracy, 290–291 requests for nonexistent pages, 292 \$FETCH\_DELAY, 175, 180 fgets() function, 25, 27 file() function, downloading files with, 27 file handle, 25, 27 filesystem, geographically structured, 80 File Transfer Protocol (FTP) server, connecting to, 141 webbots, 139–143 \$filter\_array, 130, 135–136 filtering by aggregation webbot, 135–137 information by relevance, 16 Flash barrier to effective webscraping, 229 for deterring webbots, 314 for website navigation, problems caused by, 229 fopen() function, 25 format of names, 78–79 formatted\_mail() function, 156 form data variables, 66 forms adapting to changes in, 292–293 analyzing, 71–74, 165 avoiding errors, 75–76 and cookies, 70 emulation, 64 legal issues and, 64

handlers, 65–66 input tags, 66 interfaces, reverse engineering, 64–65 main parts, 65 source code displaying, 166 saving, 166 submission, 63–76, 167 data fields in forms, 66 event triggers, 70 form handlers, 65–66 GET method, 67–68 PHP/CURL for, 28 POST method, 68 unpredictability, 70 <form> tag, action attribute, 66 fputs() function, 89, 107, 149 From: address field, 156 FTP (File Transfer Protocol) server, connecting to, 141 webbots, 139–143 ftp  $cdup()$  function,  $142$ ftp chdir() function,  $142$ ftp\_delete() function, 142 ftp  $get()$  function,  $142$ ftp\_mkdir() function, 142 ftp\_put() function, 142 ftp\_rawlist() function, 142 ftp\_rename() function, 142 ftp\_rmdir() function,  $142$ fully resolved URLs, 212 functions. *See also individual function names* converting website into, 163–170 describe zipcode() function, 167–169 interface definition, 168 submitting form, 168 target page analysis, 165–167

## **G**

garbage collection, by PHP, 335 geographically structured filesystem, 80 \$\_GET array, 76 get\_attribute() function, 42–43, 61, 107

get base page address() function,  $106$ get\_domain() function, 178–179 get\_http() function, 95 GET method, 61 and errors, 267 http get() function for downloading with, 31–32 vs. POST method, 68 Google bombing, 298 developer API, 127 spiders used by, 173 GoogleRankings.com, 118 graphics. *See* images

## **H**

hacking constructive, 11 iMacros, 239–247 webbot activity misinterpreted as, 266 handle for file, 25 handshake process, 195 hard drives, compressing files on, 87–88 hardware requirements, 5–6 harvest, separating from payload, 181 harvest links() function, 177–178 hash, 157–158 haystack, 44 header tags, and search engine optimization, 299 headers in email, 147–148 redirection, 113, 288 <head> tag, detecting redirection, 288–290, 312 Hello World! web page, 25 hijacking bandwidth, 104, 291 holidays, scheduling webbots on, 270 Hormel Foods Corporation, 153*n* hotel room prices, aggregating and filtering data, 16 href attribute extracting value, 112 of link tag, parsing, 42–43

HTML (Hypertext Markup Language) for formatting email, 159–160 parsing content of reoccurring tags, 41–42 poorly written web pages, 38 text between tags, 40 removing formatting, 88–89 htmlspecialchars() function, 313 HTMLTidy (Tidy), 38, 46 **HTTP** header, 31–32 exchanging cookies in, 202 and security, 68 protocol, 25 port for, 256 status codes, 133–134, 337–338 HTTP codes, 337–338 from http get withheader() function, 33 http get form() function, 35 http get form withheader() function, 35 http get() function,  $31-32$ ,  $35$ http get withheader() function, 32–33, 35 http header() function, 35 http post form() function, 35, 168 http post withheader() function,  $35$ http() routine, 31 HTTPS protocol, 194 human patterns, webbot simulation of, 269–272 Hypertext Markup Language. *See* HTML (Hypertext Markup Language)

# **I**

iMacros. *See* browser macros image-capturing webbots, 101–108 binary-safe download routine, 103–104 directory structure, 104–105 execution, 103 main script, 105–107 image-processing loop, 107

images borrowing from other sites, 104 storing in database, 83–84 thumbnailing, 89–90 <img> tags alt attribute, 300 parsing from downloaded web page, 106–107 src attribute from array, parsing, 43 incompatible systems, communication on, 21–22, 151 index file, for web page, 24 indexing web pages, by search engine spider, 300 infinite loops, preventing, 330 information, aggregating and filtering by relevance, 16 initialization download images for page() function, 102–103 link-verification webbot, 109–110 search-ranking script, 121–123 input tags in forms, 66 insert() function, 81–82 insertion parse, 123–125 installing HTMLTidy, 28 iMacros, 230–231 PHP/CURL, 30 intellectual property law, 318–319 protecting, 19–20 interfaces, data-only, 301–307 Internet access to, 6 audience for, 2 customizing for business, 12 law, 324–325 Internet Explorer, setting webbot name to, 75 Internet Protocol (IP) addresses, 275–276 intranet, 6 IP (Internet Protocol) addresses, 275–276

#### **J**

Java applets, for deterring webbots, 314 **JavaScript** for data manipulation, 70 deleting, 43–44 for deterring webbots, 313 as event trigger, 70 impact of removing HTML tags, 89 impact on spider indexing, 180 redirection with, 290

#### **K**

*Kelly v. Arriba Soft*, 322, 324 keywords in meta tags, 299 spamming, 299

#### **L**

landmark, 96 for end of data, 96 to identify table, 241 for table heading row, 96 using least likely to change, 291 legal issues. *See also* copyright issues for email, 154 in form emulation, 64 Internet, 324–325 website policies and, 316 legitimate mail, keeping out of spam filters, 154 LIB download images library,  $102$ LIB http codes library, 114, 337–338 LIB http library default conditions for, 31 downloading with, 28–35 file for storing cookies, 205 for form analysis emulation, 71–74 for form emulation, 67–69 source code, 34 defaults, 30, 35 functions, 31–34, 35

LIB mail library, 156–157 LIB mysql library, 80, 81 exe\_sql() function, 81–82 insert() function, 81–82 update() function, 82 LIB parse library, 37–46 LIB pop3 library, 149 LIB resolve addresses library, 109 LIB rss library, 133 LIB simple spider library,  $176–180$ LIB thumbnail library, 89–90 lightweight data exchange, 302–307 \$link\_array elements, 111 link-verification webbots, 109–115 advanced options, 115 displaying page status, 114 downloading linked page, 113 flowchart, 110 generating fully resolved URLs, 112–113 initialization and downloading target, 109–110 parsing links, 111 running, 114–115 setting page base, 111–112 verification loop, 111–112 links broken, using webbot to detect, 109–115 href attribute of tag, parsing, 42–43 impact of removing HTML tags, 88–89 parsing, 111 relative, page base for, 106 saving in database, 181–182 well-defined, and search engine ranking, 289 Linux, scheduling in, 215 LIST command (POP3), 147 Location: line, in HTTP header, 288 log files software for monitoring, 268–269 webbot detection with, 266–269 logging in, to POP3 mail server, 146 login criteria, 198

#### **M**

Mac OS X, scheduling in, 215 macros, browser. *See* browser macros mail() function, 154–155 maximum penetration level for spider, 174 Message Digest Algorithm (MD5), 195, 202 meta tags, 41–42, 127, 299 MIME type, 34, 148, 159, 307, 331 mkdir() function, 104–105 mkpath() function, 102, 105 monthly scheduling of webbots, 217, 219, 220 Mosaic, 1 MSN, spidering Google, 127 MySQL, 6, 80, 81–84

#### **N**

naming conventions, 78–79 data fields, 66 webbots, 75 National Oceanic and Atmospheric Association (NOAA), 163 needle, 44 network socket, 25 adapting to outages and congestion, 286 Next button, simulating person clicking, 123 NOAA (National Oceanic and Atmospheric Association), 163 nofollow option, for robots meta tag, 312 noindex option, for robots meta tag, 312 non-ASCII content, and search engine spiders, 301 nonexistent web pages avoiding requests for, 286–288 containing forms, 292 timeouts to deal with, 331 null string, replacing text with, 45

#### **O**

obfuscation, 193, 313 obsolete web pages, risk of targeting, 287 online auctions, automating bidding in, 19, 63 clipping service, 20–21 purchases, automating, 185–192 opening tags, for function parameter, 41 open proxies, 279–280 opensocket() function, 149 optimizing website performance, 17 organic placements in search results, 118–119 organizing data, 77–85 naming conventions, 77–78 storing images in database, 83–85 storing text in database, 80–83 structured files, 79–80 outgoing header message, from PHP/CURL session, 331 overhead, in XML file, 302

# **P**

package-tracking information, 145 packet sniffer, 208*n*, 237 page base defining, 106 setting, 110–111 \$page\_base variable, 106 page redirection, 288–290 CURLOPT\_FOLLOWLOCATION option for, 329 for deterring webbots, 313 page signature, 157 paid placements in search results, 118–119 parse\_array() function, 41–42, 52, 61–62, 95, 106, 111, 125 parse tolerance, 291 parsing, 37–62 attribute values, 42–43 data set into array, 41–42

image tags from downloaded web page, 106 with LIB parse, 39–44 links, 111 poorly written HTML, 46 position vs. relative, 291–292 with regular expressions, 49–62 src attribute, from array of  $\langle$ img> tags, 41 standard routines for, 38 text between delimiters, 40 unformatted text, 45 passwords, 198 for deterring webbots, 314 pattern matching, with regular expressions, 50 alpha, 53 alternate matches, 54 grouping, 55 numbers, 53 character sets, 53 ranges, 55 wildcards, 54 payload for spider, 175, 181 separating from harvest, 182 pay-per-click advertising, 325 PEAR (PHP Extension and Application Repository), 305 penetration level for spider, 174 period (.), as POP3 end-of-message indicator, 147 periodicity of webbots, 217, 225 permanent cookies, 209–210 persistence with cookies, 209 phishing attack, 154 phone numbers, parsing with regular expressions, 55–59 PHP, 4–5, 6 configuring to send email, 154–155 downloading with built-in functions, 25–27 with scripts, 23 and FTP, 142 functions, 44–46 for compressing data, 86–87 and SSL, 194

version 5 support for SOAP, 305 website, 6 PHP/CURL, 28 and certificates, 195 and cookies, 202 downloading with, 28–30 encryption and, 194 for following header redirections, 288, 329 installing, 30 sessions closing, 335 creating minimal, 327–328 initiating, 328 retrieving information about, 334 setting options, 328–333 viewing errors, 334–335 PHP Extension and Application Repository (PEAR), 305 *php.ini* file, editing to show mail server location, 154–155 plotting Wi-Fi networks, 21 pokerbots, 17–18 POP3 protocol (Post Office Protocol 3), 146–152 authentication failure, 146 executing commands with webbots, 149–151 port for HTTP and HTTPS protocols, 194 for POP3 server, 146 position parsing, avoiding, 291  $$$  POST array, 76 POST method, 68–69 and errors, 267 Post Office Protocol 3 (POP3), 146–152 authentication failure, 146 executing commands with webbots, 149–151 preg match all() function, 51 preg match() function, 51 preg\_replace() function,  $50$ preg split() function, 52

price-monitoring webbots, 93–100 parsing script, 96–99 target, 94 procurement bot, 185–192 purchase criteria, 188 purchase triggers, 187 theory, 186–191 project ideas, 15–22 automating tasks, 19 communicating on incompatible systems, 21–22 consolidating industry news articles, 18–19 intellectual property protection, 19–20 online clipping service, 20 plotting Wi-Fi networks, 21 pokerbots, 17–18 tracking web technologies, 21 verifying access rights, 20 WebSiteOptimization.com, 17 projects aggregation webbots, 129–137 converting website into function, 163–170 FTP webbots, 139–143 image-capturing webbots, 101–108 link-verification webbots, 109–115 price-monitoring webbots, 93–100 search-ranking webbots, 117–127 sending email with webbots, 152–161 reading email with webbots, 145–152 proxies, 273–284 commercial, 282 cookie restrictions with, 206 creating a service, 283–284 defined, 273–274 listing services, 280 open, 277–280 anonymous, 280 dark side of, 280

spoofing, 280 transparent, 280 reasons developers use, 274–277 anonymity, 274–276 relocation, 277 Tor, 281–282 configuration for PHP/CURL, 282 disadvantages of, 282 using, 277 in a browser, 278 with PHP/CURL, 278 public, capitalizing on inexperience with webbots, 12 purchase criteria, for procurement bot, 186 triggers, for procurement bot, 187

# **Q**

query string sessions, authentication with, 205–207 question mark (?), in GET method, 67 QUIT command (POP3), 149

# **R**

random delay, 123 ranking web pages, by search engine spider, 298 reading mail from POP3 server, 145–152 realm, 200 Real Simple Syndication (RSS) feed, 130, 131–132 redirection, 288–290 CURLOPT\_FOLLOWLOCATION option for, 329 for deterring webbots, 313 with PHP/CURL, 29 references to image files, storing, 85 referer management, with PHP/CURL, 30 variable, 32, 73, 104, 329

regular expressions, 39, 49–62 advanced parsing with, 49–62 avoiding, 39, 47 disadvantages of, 60–61 complicating code, 61 confusing choices, 61 difficulty debugging, 61 lack of context, 60 functions, 50–52 preg match $($ ), 51 preg match all(),  $51$ preg replace $($ ),  $50$ preg  $split()$ , 52 resemblance to PHP built-in, 52 pattern matching with, 50 alpha, 53 alternate matches, 54 character sets, 53 grouping, 55 numbers, 53 ranges, 55 wildcards, 54 parsing phone numbers with, 55–59 speed of, vs. PHP built-in functions, 62 types of, 50 PCRE, 50 POSIX, 50 when to use, 60 relational database, 77 relative links, page base for, 106, 110, 111, 115 relay host, 155 relevance, aggregating and filtering information by, 15 Remote Procedure Call (RPC), 305 remote server, using PHP/CURL to execute webbot on, 216 remove() function, 43–44 replacing portion of string, 45 Reply-to: address field, 157 Representational State Transfer (REST), 306–307 resolve address() function, 113 resources, distributing, 169–170

respect, 318–319 REST (Representational State Transfer), 306–307 \$result array, FILE element, 51–52 RETR command (POP3), 147–148 return between() function,  $40, 61, 134$ Return-path: address field, 157 reverse engineering form interfaces, 64–65 robot exclusion file, 311 robots meta tag, 312 *robots.txt* file, 311–312 root directory, creating for imported file structure, 106 domain, parsing from target URL, 178–179 RPC (Remote Procedure Call), 305 RSET command (POP3), 149 RSS (Real Simple Syndication) feed, 130, 131–132

# **S**

sale item, verifying availability, 187 saving links in database, 181–182 source code for form, 165 scaling, 249–262. *See also* botnet management causing DoS attacks, 252–253 environments 250–252 many-to-many, 251 many-to-one, 252 one-to-many, 250 one-to-one, 251 multiple instances, creating, 253–254 distributing tasks, 254 forking, 253–254 leveraging the operating system, 254 scheduling, 215–225 adding variety to, 225 complex, 218–219 disabling, 296 for distributed spider, 183

scheduling, *continued* and stealth, 270 webbots to run daily, 217–218 webbots to run monthly, 219 Windows 7 Task Scheduler, 220, 223 Windows XP Task Scheduler, 216–219 scraping, difficult websites, 227–237 scripts, 3, 4–5 writing in small steps, 46 search engine optimization, 118, 252, 297–300 spiders, 173 design techniques hindering, 315–316 indexing web pages with, 298 Terms of Service agreement, 126, 310 search-ranking webbots, 117–127 fetching search results, 123 how they work, 120–121 initializing variables, 121–122 parsing search results, 123–126 running, 120 search results page description, 118–119 starting loop, 122 what they do, 120 search results page, parts of, 118–119 search term, in URL, 122 Secure Sockets Layer (SSL), 193–194 CURLOPT\_SSL\_VERIFYHOST option for, 195 CURLOPT\_SSL\_VERIFYPEER option for, 195 sites, downloading images from, 103–104 seed URL, 174 sending email, 153–161 server avoiding undue load on target, 324 error log, form errors in, 75–76 obtaining clock value, 189–190 remote, using PHP/CURL to execute webbot on, 216

session authentication, 202–207 ID, forms with, 66 with proxies, 278 value, dynamically assigned, 167–168 set time limit() function, 175, 295 Short Message Service (SMS), 161, 341–344 Simple Object Access Protocol (SOAP), 170, 305–306 simulating action of person, 269–270 single points of failure, avoiding, 225 size reduction, 85–90 data compression, 86–88 removing formatting, 88–89 storing references to image files, 85 SMS (Short Message Service), 161, 341–344 snipers, 185–192 authentication, 189 clock synchronization, 189–190 testing, 191 SOAP (Simple Object Access Protocol), 170, 305–306 socket management, with PHP/CURL, 30 software for monitoring logs, 268–269 requirements for, 6 source code configuration area of LIB mysql, 81 for form displaying, 165 saving, 166 spam, 153–154, 255, 298 filters, 154 keeping legitimate mail out of, 158–159 keywords, 299 law, 324 spam indexing, 298 special characters, 122, 313

spiders, 173–183 adding payload, 181 distributing tasks across multiple computers, 182 examples, 175–176 experimenting with, 180–181 how they work, 174 LIB simple spider library, 176–180 archive\_links() function, 178 exclude link() function, 179–180 get\_domain() function, 178–179 harvest links() function, 177–178 maximum penetration level for, 174 options for treating unwanted, 316 potential ideas for, 173–174 regulating page requests of, 183 saving links in database, 181–182 of search engines, 126–127 setting traps for, 315–316 what to do with unwanted, 316 split string() function, 39 splitting string, at delimiter, 39 SQL (Structured Query Language), 80 src attribute, from array of  $\langle$ img> tags, parsing, 43 SSL (Secure Sockets Layer), 193–194 CURLOPT\_SSL\_VERIFYHOST option for, 195 CURLOPT\_SSL\_VERIFYPEER option for, 195 sites, downloading images from, 103–104  $$status code array, 114–115$ status codes, 337–339 HTTP, 337–338 NNTP, 339 status of request, from http get withheader() function, 32

status messages, quantity created in file transfer, 333 stealth, 265–272 reasons for, 265–266 and scheduling, 270 simulating human patterns in order to achieve, 269–270 Stenberg, Daniel, 28 strings detecting within strings, 44–45 measuring similarity of, 46 replacing portion of, 45 splitting at delimiter, 37 strip cdata tags() function, 39 strip tags() function, 61, 88 stristr() function, 44–45 strops() function, 124 str replace() function, 45 strstr() function, 45 structured files, 79–80 Structured Query Language  $(SQL)$ , 80 submit button, 66 substr() function, 52, 124 synchronization, 21–22, of clocks for snipers, 189

## **T**

tables parsing data in, 96 using landmarks to identify, 291–292 tags. *See individual tag names* targets, 3–4 validation in download\_images\_for\_page() function, 102–103, 105 target URL, defining for PHP/CURL session, 329 tasks, automating, 19 Task Scheduler (Windows 7), 220–223 Task Scheduler (Windows XP), 216–219 complex scheduling, 218–219

Telnet, 2, 28 for executing POP3 commands, 146–148 temporary cookies, 209–210 purging, 212–213 Terms of Service agreements, 126, 310 for search engines, 118 text embedding in other media, 314–315 messaging, 161, 341–344 parsing unformatted, 45 removing unwanted, 43–44 storing in database, 80–83 thumbnailing images, 89–90 Tidy (HTMLTidy), 38, 46 time required for downloading linked pages, 114 running webbot during busy, 270 timeout curl setopt() function for, 294, 331 default for, 31 and spiders, 175 in PHP, changing, 295 for PHP/CURL, 294, 331 timestamp, Unix, 167 <title> tag, and spiders, 298 TLS (Transport Layer Security), 194 Tor, 281–282 configuration for PHP/CURL, 282 disadvantages of, 282 tracking web technologies, 21–22 TrackRates.com, 16 transactional websites, 192 transfer protocols, PHP/CURL support for, 28 Transport Layer Security (TLS), 194 trespass-to-chattels law, 241, 253, 271, 322–324 triggers, non-calendar-based, 223–224 trim() function, 61 Tysver, Daniel A., 319

#### **U**

undeliverable mail, using to prune access lists, 152 unformatted text, parsing, 45 unique keywords, 299 Unix scheduling in, 215 timestamp, 190 unsubscribe options, for email 154 unwanted text, deleting, 43–44 update() function, of LIB\_mysql, 82 updating website, frequency for deterring webbots, 314 uploading files, with FTP, 141 urlencode() function, 112 URLs adapting to changes, 286–291 page redirection, 288–290 referer values' accuracy, 290–291 requests for nonexistent pages, 286–291 defining target for PHP/CURL session, 329 fully resolved, 112–113 US Copyright Office, 320, 321 usernames, 199

# **V**

validation point, for downloaded web page, 287–288 variables, passing to webbots, 304–306 verification loop, 110–111 Virginia, Anti-Spam Law, 324 virtual private networks (VPNs), 198 virtual property, laws governing, 324 VPNs (virtual private networks), 198

#### **W**

W3C (World Wide Web Consortium), HTTP codes, 113*n* weather forecasts, 163 web agents, selectively allowing access to specific, 311–312 webbot error handler() function, 295 WEBBOT\_NAME constant, 75 webbots (web robots), 2 benefits of, 9–10 for business leaders, 11–12 for developers, 10–11 cookies and design of, 212–214 countermeasures for, 309–316 with cookies, encryption, JavaScript, and redirection, 313 embedding text in other media, 314–315 obfuscation, 313 reasons for, 309 robots meta tag, 312 *robots.txt* file, 311–312 allowing selective access to specific agents, 312–313 Terms of Service agreements, 126, 310 creating first script, 25 daily scheduling of, 217–218 executing in browsers, 26–27 in command shell, 26 fault-tolerant, 286–296 growth in use, 10 monthly scheduling of, 219 periodicity of, 217, 225 preparing to run as scheduled tasks, 216 preventing negative consequences of, 317–325. *See also* copyright issues project ideas, 15–22 for reading email, 145–152 and executing POP3 commands, 149–151 and POP3 protocol, 146–149 reasons for stealth, 265–272 script, creating first, 25 for sending email, 153–161 setting traps, 315–316 simulating human patterns, 269–272 spreading burden of running complex, 169–170

testing, 191 and trespass-to-chattels law, 241, 253, 271, 322–324 weekend scheduling of, 270 web pages accessibility to webbots, 297–300 adapting to content changes, 291–292 avoiding requests for nonexistent, 286–288 displaying status of, 113–114 notification of change in, 157–160 parsing image tags from downloaded, 106 poorly written HTML within, 38 ranking by search engine spider, 298 status of request for, 337–338 validation point for, 287 web services, 305 designing custom lightweight, 302–305 websites for book, 4 converting into functions, 163–170 limiting access to, 197–208 optimizing performance of, 17 transactional, 192 web spiders. *See* spiders web technologies, tracking, 21 web walkers. *See* spiders WebSiteOptimization.com, 17 weekends, scheduling webbots not to run on, 270 well-defined links, for search engine optimization, 298 white space, deleting, 45, 89 Wi-Fi networks, plotting, 21 Windows Task Scheduler Windows 7, 220–223 Windows XP, 216–219 complex scheduling, 218–219 wireless subscriber, mail server, 342 World Wide Web, 1

World Wide Web Consortium (W3C), HTTP codes, 113*n* wrapper function, using PHP/CURL within, 30

#### **X**

XML (eXtensible Markup Language), 301–302 assigning tasks, 258, 260 overhead, 302 for RSS feeds, 131 <xmp> and </xmp> tags, 26 displaying parses within, 47

# **Y**

Yahoo!, spiders used by, 173

# **Z**

ZIP codes database for, 170 web page for decoding, 164–166